• This research fills the gap above by developing a domain-specific search engine for 3D models. It enables to search for components (and detect malicious defective designs) on a large repository of existing proven part designs efficiently. he gap above by developing a domain-specific search engin

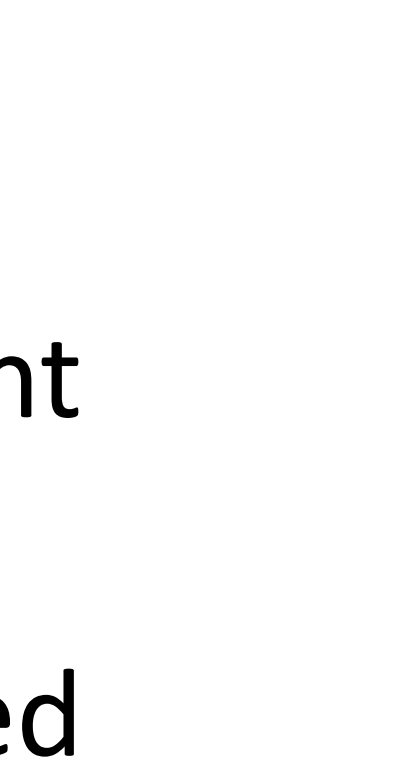

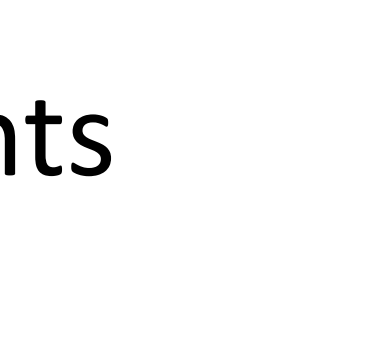

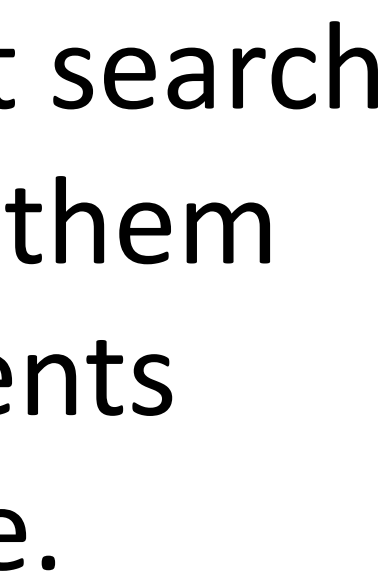

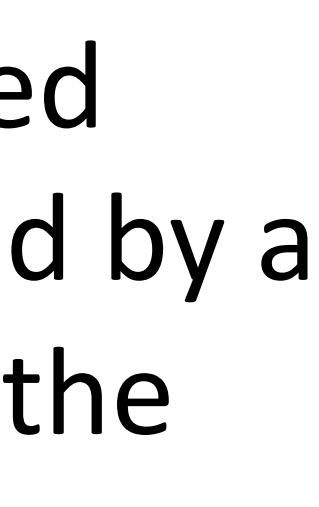

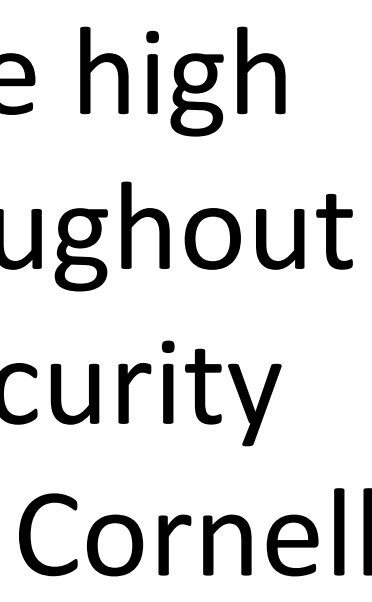

## **Broader Impact**

## **Srch3D: Efficient 3D Model Search via Online Manufacturing-specific Object Recognition**  and Automated Deep Learning-Based Design Classification **Manager** Since an STL file describes the geometry of an object in a vector form (coordinates of triangles), it is nt 3D Model Search via Online Manufacturing-s 3D array of voxels. The process of converting and STL file to a 3D array of voxels is analogous to rasterizing and steps: *i)* the STL file is sliced to get a series of perimeter paths that are vector images; *ii)* these vector images are then transformed to 2D arrays of pixels using the standard rasterizing technique; *iii)* these 2D arrays of

Students: Sriharsha Etigowni, Sizhuang Liang, Tuan Le, Mingbo Zhang, Emilio Garcia (algorithm to the whole space PIs: Saman Zonouz (Rutgers University) and Raheem Beyah (GaTech) When detecting voids in an STL file, we rate the STL file, we rate the STL file into a 3D array of voids. We then see

- Asing personal printens. Desi
- $r = r \cdot \frac{1}{2} \int_0^1 \frac{1}{2} \, dt$ starting from the CAD design,
- ich may he very similar or iden ten ingy we very similar of iden et lots of objects which may be very sim design files into different object categories and specify generalized but category-specific boundaries for each of the expert in modely dita hence di
- Proposed work. The aforerepository [54] with no annotation labels. The database consists of 298,056 design files from 44 categories.  $\bullet$  1 his research tills the gap above by de design files from modelnet were in object file format, hence for uniformity of the design file format, the STL files from Thingian and detect malicious defective

- Our techniques can enable efficient search capabilities by end-users to enable them find and print their target components without domain-specific knowledge.
- We have shown the impact of such malicious defects in PPEs and printed COVID masks that cannot be noticed by a naked eye. We have also proposed the corresponding defenses.
- PI Zonouz has worked with a female high school student (Sruthi Suresh) throughout regular meetings on related CPS Security topics. She is currently admitted to Cornell University to start in Fall 2021.

• Rapid growth in additive manufacturing (AM) due to accessibility, customizability and affordability makes it possible for everyone to produce products using personal printers. Designs can be developed by consumers, if the consumers have knowledge of mechanical design and 3D modeling or obtained from third parties. examined. The number of times that we found unfilled voxels corresponds to the number of voids in the oltive manufacturing (AIVI) que to accessibility, customizability and allo Aerospace 6 6 100%

• The whole process starting from the CAD design, design to manufacturing translation and the 3D printing of the target component is often time-consuming requiring advanced knowledge and domain expertise that most current end-users lack. • Lots of objects, which may be very similar or identical to what the non-technical user aims to design and print, are being produced by the expert in industry and hence billions of proven part designs already exist. Engineering 2 2 100% ca. illing requiring auvanced Nilov boxes). Table 1 shows the results of the aforementioned algorithm to detect voids. The proposed algorithm to d<br>The proposed algorithm to detect voids. The proposed algorithm to detect voids. The proposed algorithm to detec

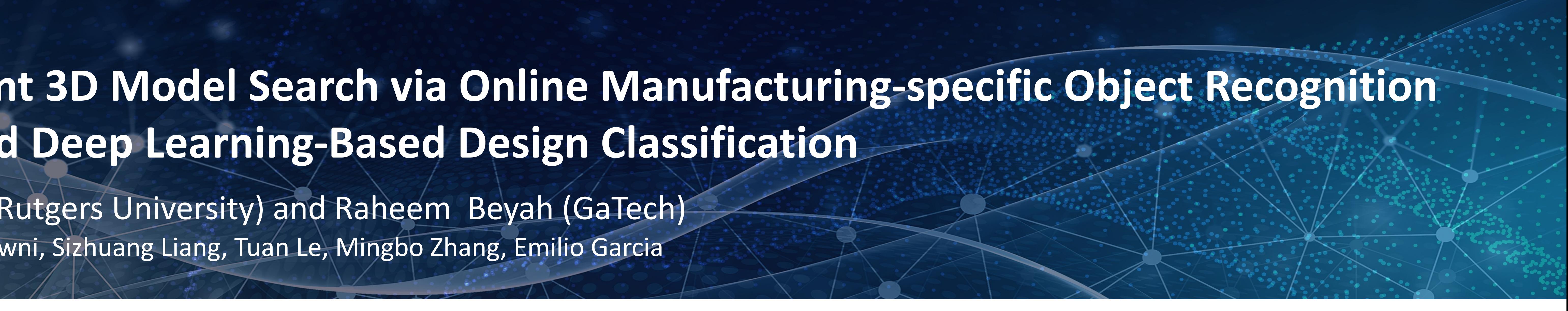

**Automated Classification of 3D Designs.** We leverage deep learning to classify each individual design file into previously defined set of categories. The design files are first translated to different formats to increase the classification performance. n of 3D Designs. Malicious Defective Design Detection. We leverage machine learning solutions to search for and detect suspicious defective parts in a given design file. Our database includes potential defects that could impact the structural integrity of the designs. The designation intelled percente design delection. The signature of a geometric shape of a geometric shape of Automated Classificatio individual design file frito previously sparse octree occupied by the boundary surface of the 3D shapes. defined set of categories. The design files  $\mathcal{C}$ are first translated to different formats to  $\overline{3}$  bounding cube and recursively subdivide the bounding cube of  $3$  shape until the required octree depth octre increase the classification performance. depth and subdivide them into eight child octants for the next depth. We use this octree data structure as

2021 NSF Cyber-Physical Systems Principal Investigators' Meeting determine 2-4, 2021 and features are due to the features are due to an attack. The features are due to an attack  $\frac{1}{2}$ gory. Generalized but specific to the category boundary conditions can be used for finite element analysis to

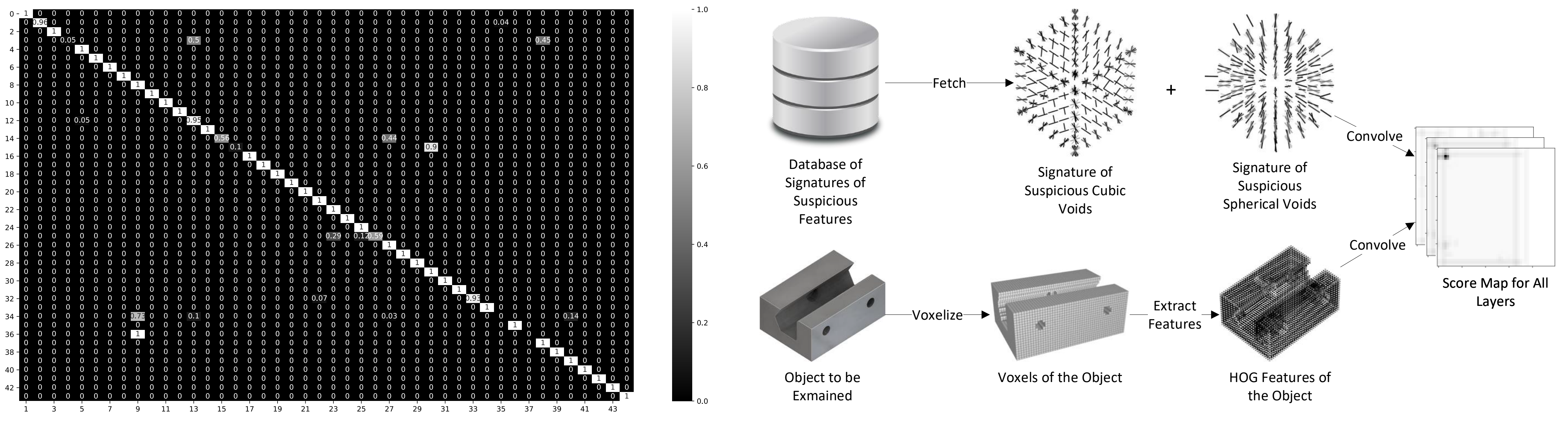

input for the CNN to classify the 3D design into appropriate category. We used the octree data structure as